# **КОМПЬЮТЕРНЫЕ ВИРУСЫ. АНТИВИРУСНЫЕ ПРОГРАММЫ.**

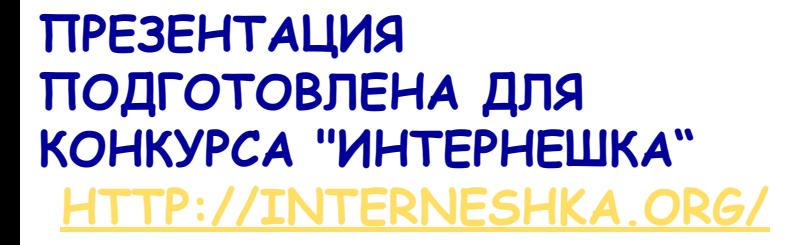

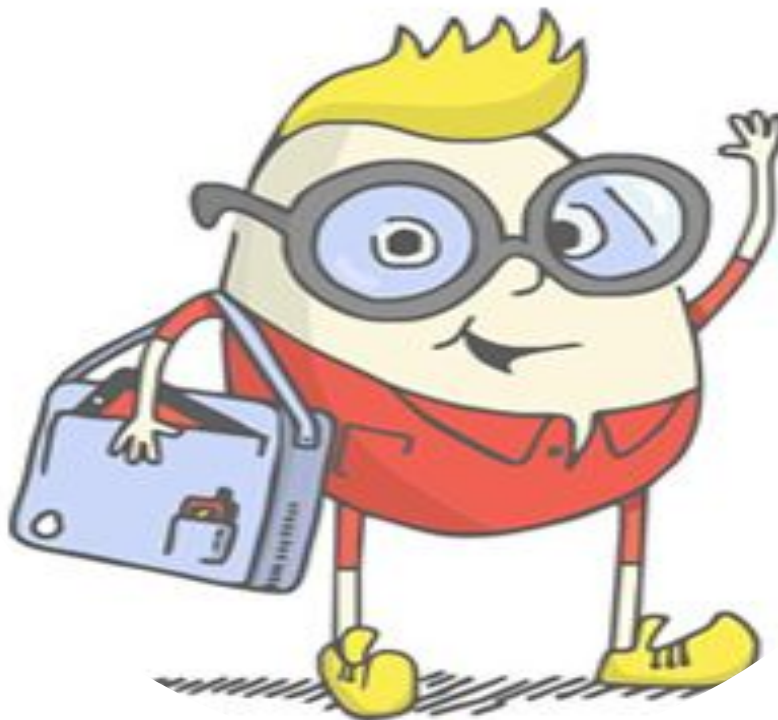

*Выполнила: ученица 9 класса МКОУ Старо-Тарабинская ООШ имени Героев Соеветского Союза А.С. Красилова и Л.А. Черемнова.*

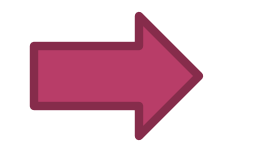

 *Бельбизекова Любовь*

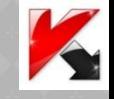

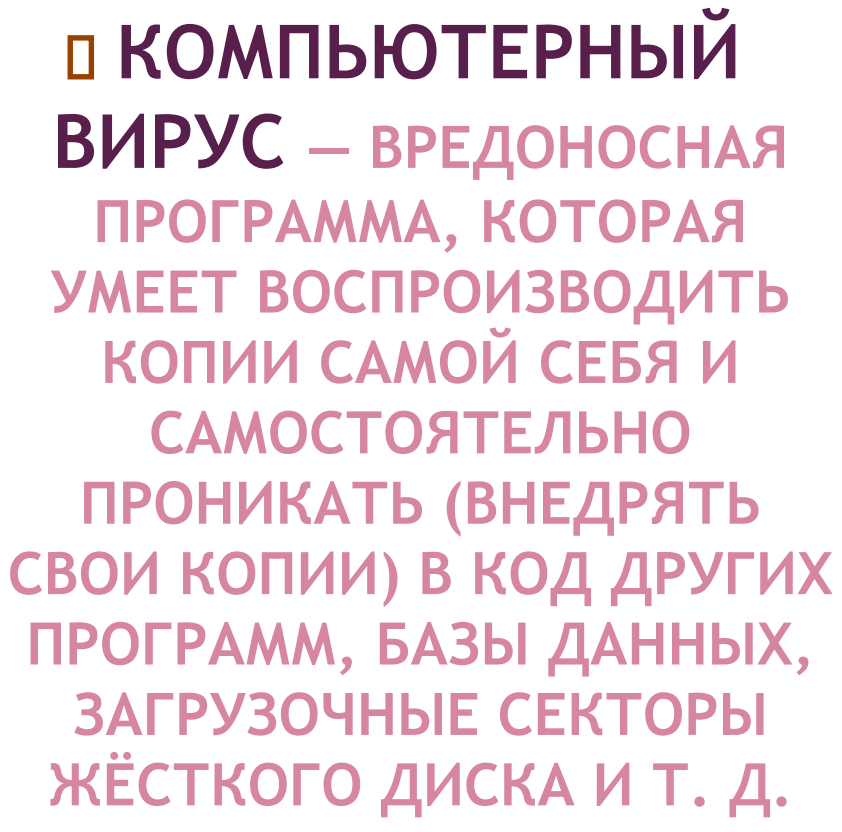

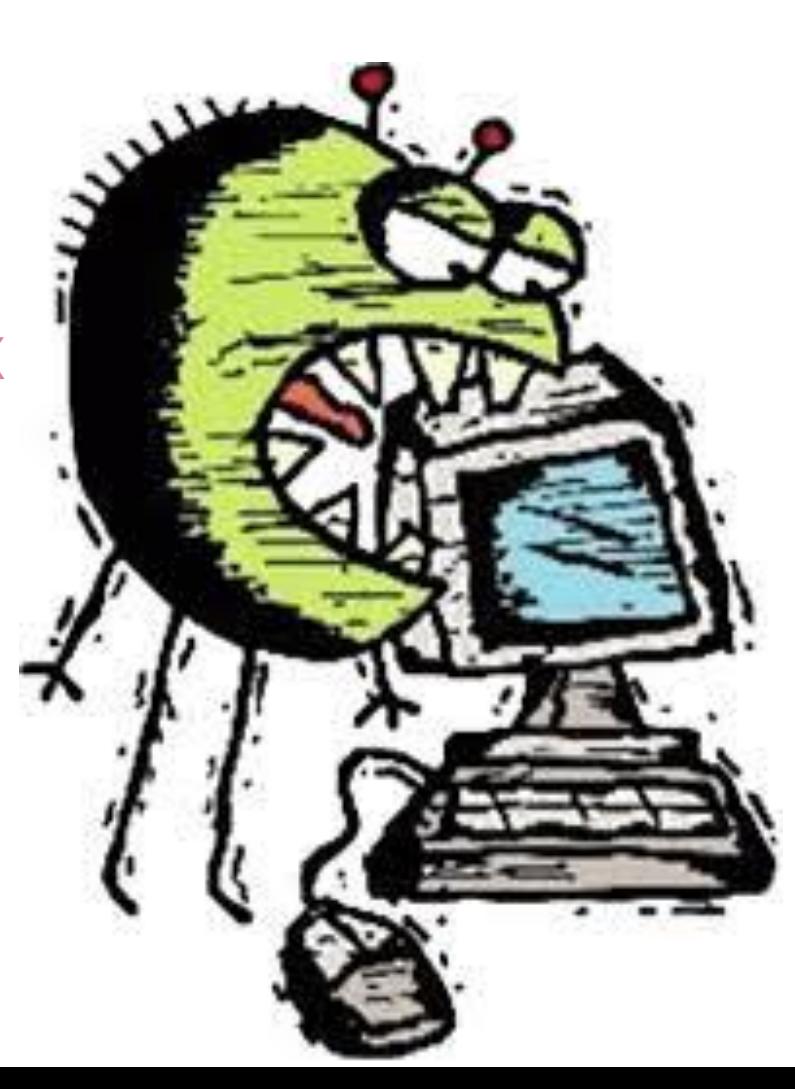

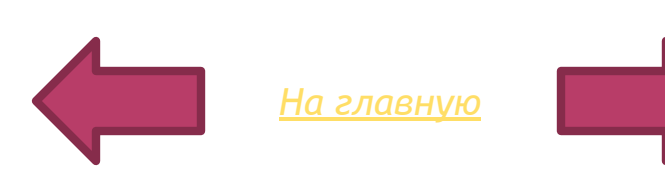

# **ПОЯВЛЕНИЕ КОМПЬЮТЕРНОГО ВИРУСА.**

Вирусы могут «размножаться», и скрыто внедрять свои копии в файлы, загрузочные сектора дисков и документов. Первая эпидемия произошла в 1986г (вирус «Brain» - мозг по англ.) Всемирная эпидемия заражения почтовым вирусом началась 5 мая 2000г, когда компьютеры по сети Интернета получили сообщения «Я тебя люблю» с вложенным файлом, который и содержал вирус.

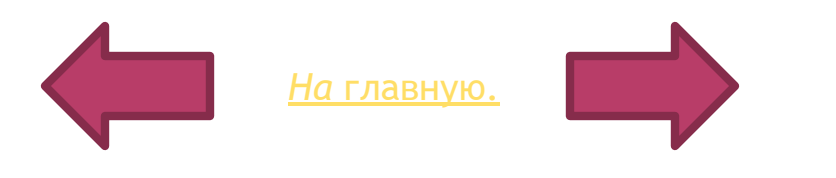

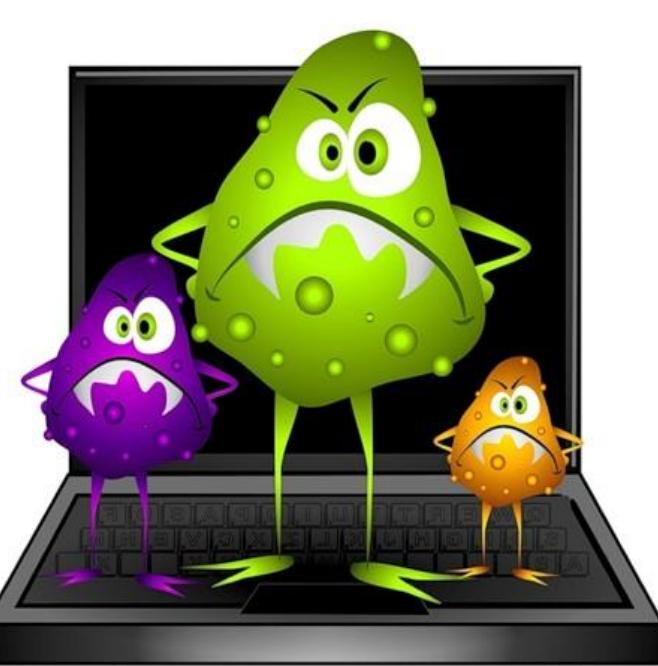

### **КАКИЕ БЫВАЮТ ВИРУСЫ?**

❑**Файловый вирус** — это могут быть исполняемые файлы с расширением *.exe* или *.com* , динамические библиотеки *.dll* , или системные файлы *.sys* . Принцип у них всегда один заставить пользователя запустить себя, после этого заразить другие файлы (зачастую системные) и при обращении системы к этим файлам вирус сможет совершать вредоносные действия.

❑**Загрузочные вирус** — по принципу схож с файловыми вирусами, но, как следует из названия, поражает загрузочные сектора устройств, если поражён жесткий диск, то загрузка вируса может проходить *до* загрузки операционной системы.

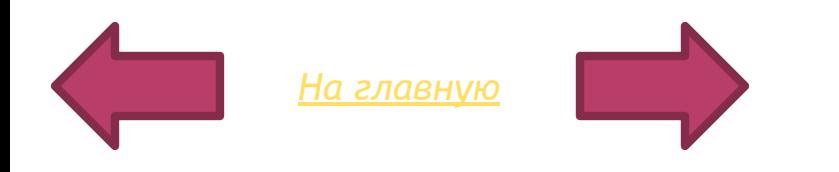

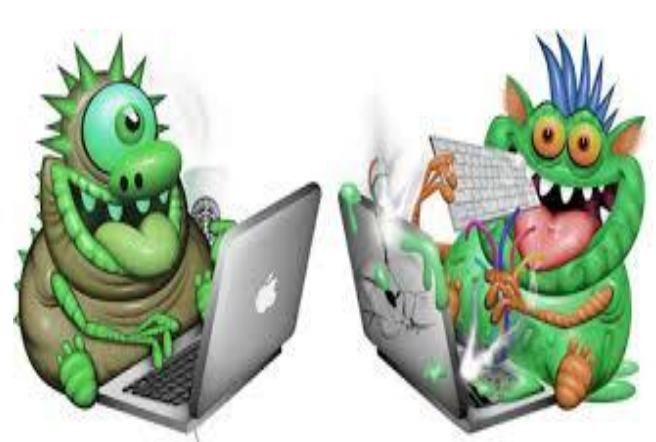

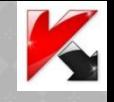

# **КАК ЗАЩИТИТЬ СВОЙ КОМПЬЮТЕР ?**

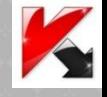

**Существует много способов , как защитить свой ПК, например, регулярно сохранять резервные копии своих данных на компакт-диск (CD), но есть намного легче способ –это установить антивирусную программу и больше не беспокоится всю «грязную» работу сделает он.**

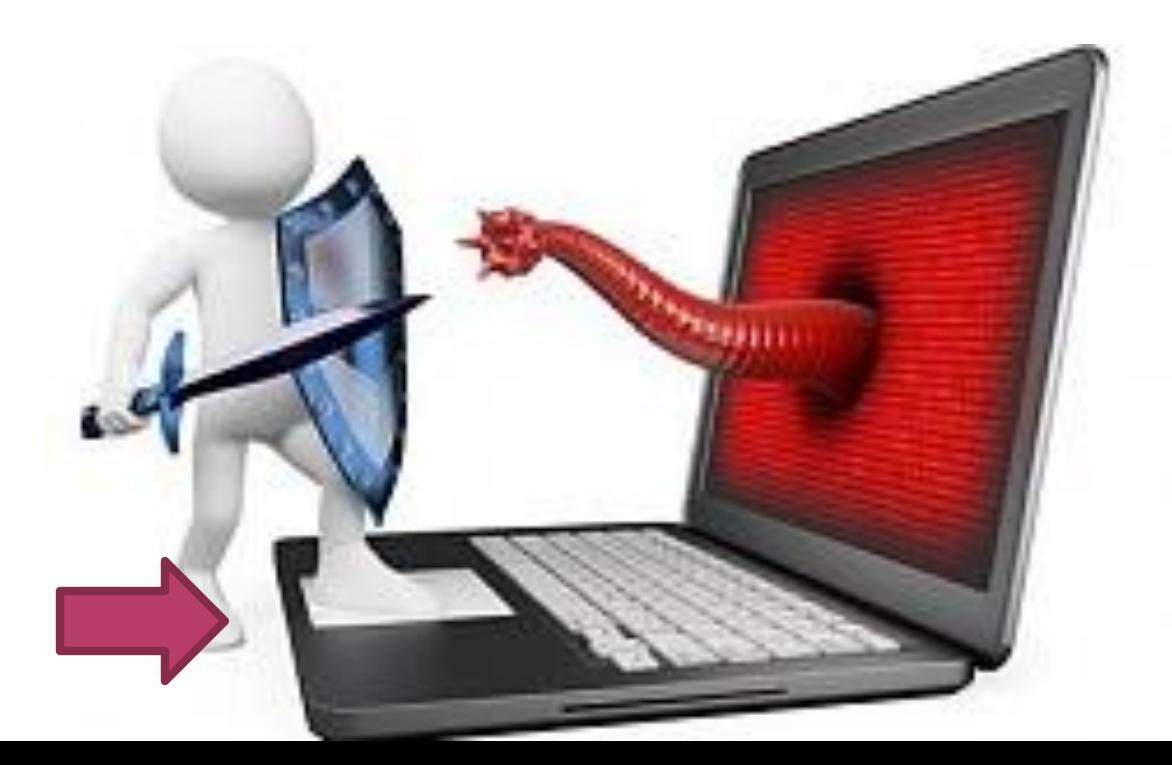

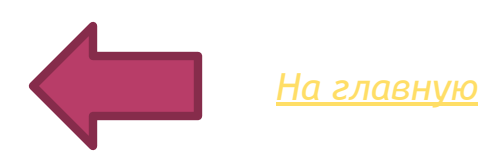

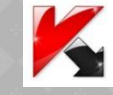

# **АНТИВИРУСНАЯ ПРОГРАММА, ЧТО ЖЕ ЭТО ?**

Оказывается ,это программа, которая предназначенная для борьбы с компьютерными вирусами.

*На главную*

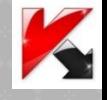

#### **А КАКОЙ АНТИВИРУСНИК ВЫБРАТЬ, КАКОЙ ЛУЧШЕ?**

#### *1. Антивирус Касперского*

#### **Плюсы:**

**-наиболее известная и популярная в свое время защитная программа; -постоянно обновляемые базы данных, которые позволяют вовремя обнаруживать вредоносные файлы; -большинство вирусов заносятся в реестр Касперского на неделю раньше, в отличие от конкурирующих программ.**

#### **Минусы:**

**-не совсем удобное меню; -иногда Касперский блокирует работу многих файлов, ссылаясь на их вредоносный характер.**

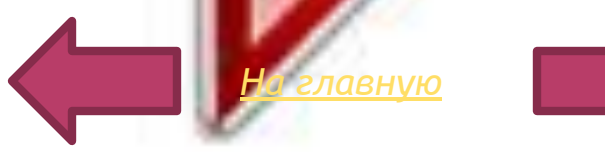

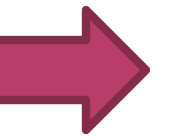

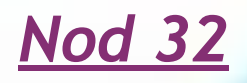

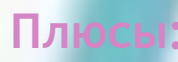

-имеет достаточно продуманный и аккуратный интерфейс;

-здесь пользователю предлагается широкое разнообразие различных возможностей;

-быстрая проверка памяти ПК, малотребователен.

#### **Минусы:**

-зачастую программа «паникует» при открытии неизвестного файла;

-поверхностно проверяет компьютер, уделяя мало внимания папкам с видеофайлами.

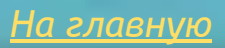

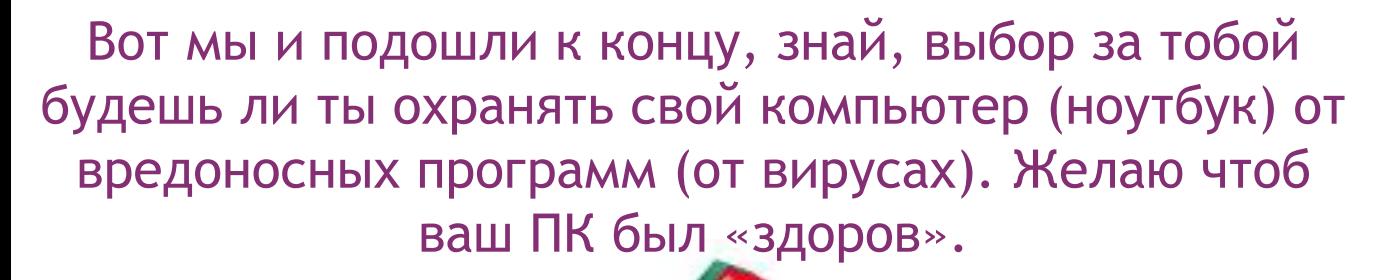

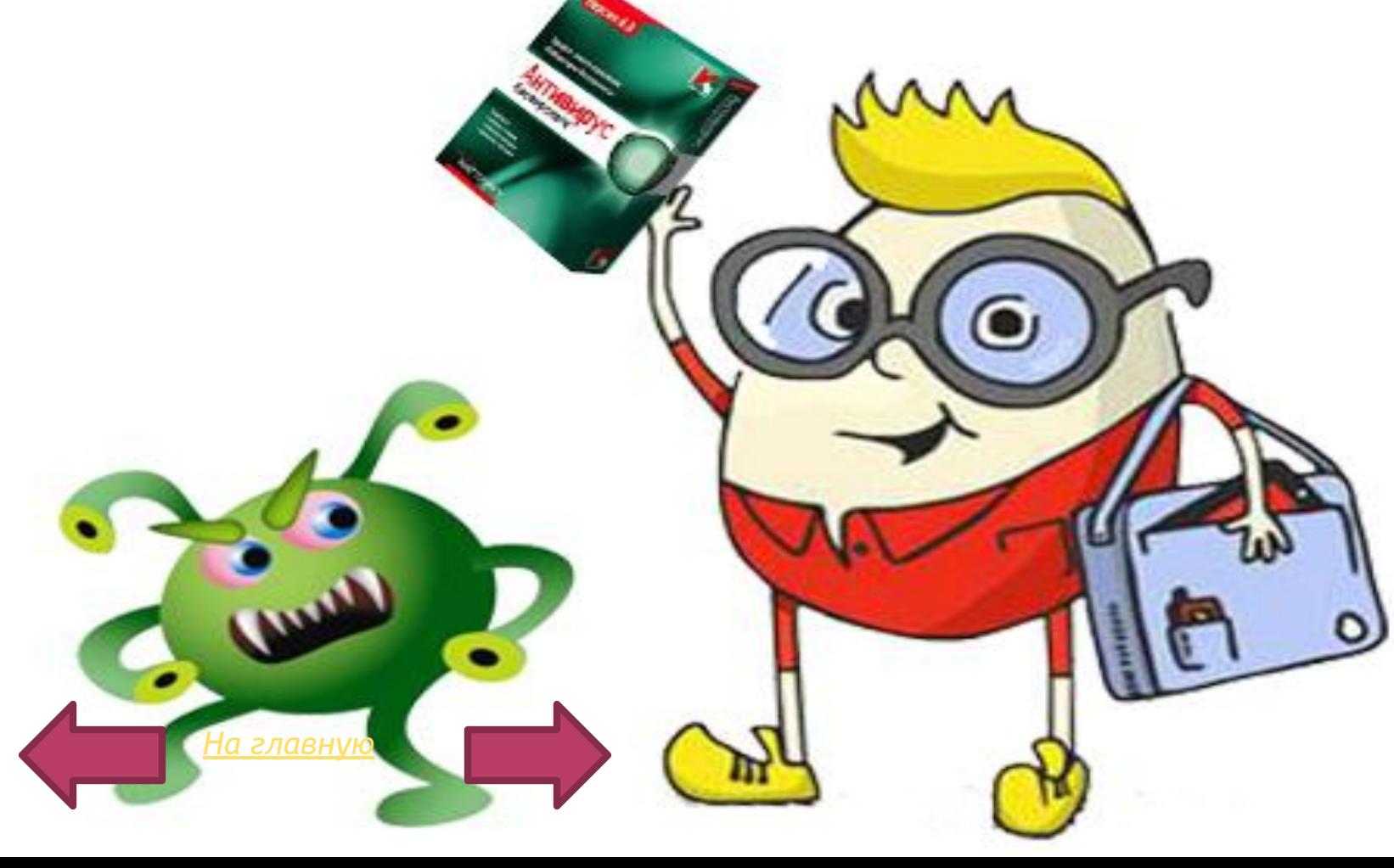

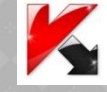

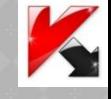

# **СПАСИБО ЗА ВНИМАНИЕ!**

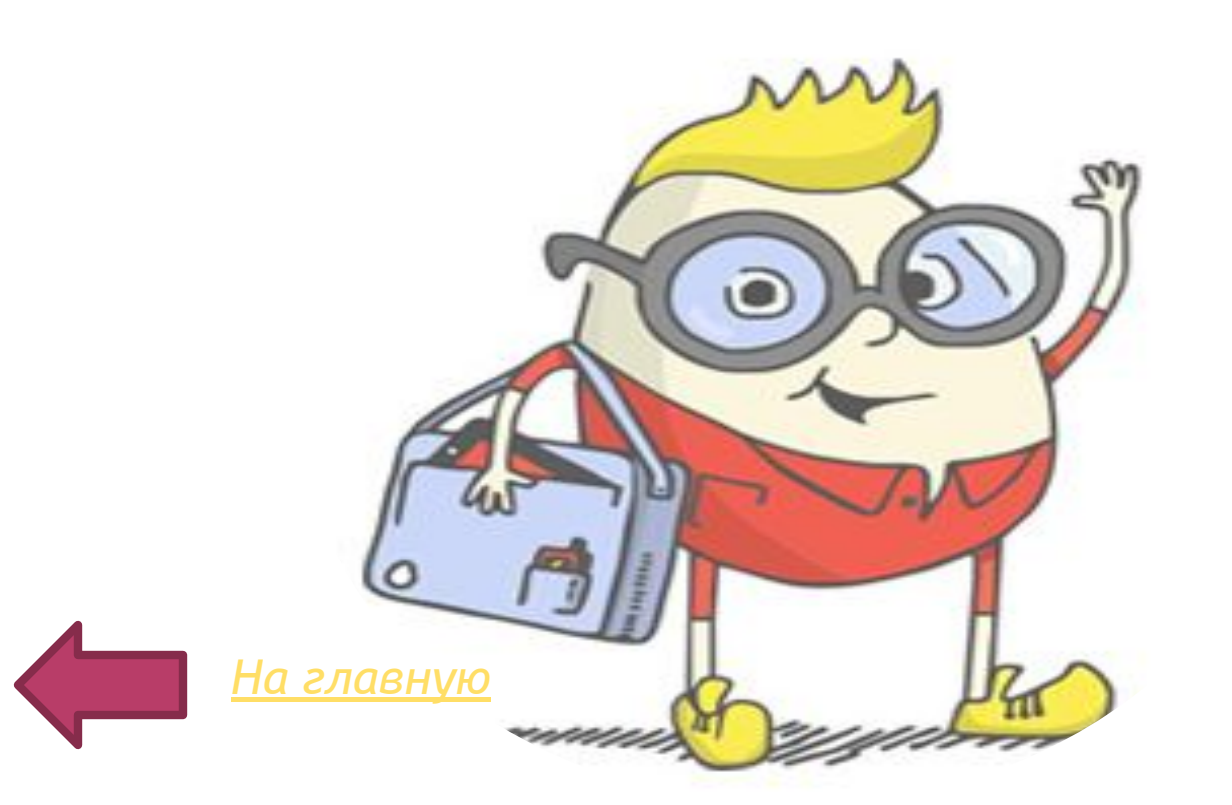